doi: 10.13582/j.cnki.1674-5876.2019.04.010

# 重力热管内部相变传热过程的数值模拟

# 卿倩,张登春\*,陈大伟,李孔清

(湖南科技大学 土木工程学院,湖南 湘潭 411201)

摘 要:为了探究重力热管内部的相变及传热过程,利用 FLUENT14.5 软件对二维热管进行数值模拟.采用 VOF 模型, 为了准确捕捉气液两相分布,通过加入质量能量源项以 UDF 形式添加至各相进行数值计算,得到了6 种不同加热功率下重 力热管各段的平均温度值,并与实验值对比,证实了数值模拟的可靠性+研究了充液率对重力热管传热效率的影响,计算了 4 种不同充液率下热管的壁温分布及热阻大小-结果发现: 数值模拟能直观有效地反映重力热管内的蒸发冷凝现象;VOF 模 型能很好地捕捉气液分离现象、气泡的成长合并及液膜的产生;热管总热阻随着加热功率的对象力在加热功率大于 170 W 后,热阻随加热功率增加而减少的速率下降;随着充液率的增加,热阻逐渐减少,且相变工质初始充液率为 1 时热管 性能较好.

关键词:重力热管;相变过程;数值模拟;充液率;传热效率 中图分类号:TK124 文献标志码:A 文章编号:1672-9102(2019)04-0057-08

# Numerical Simulation of the Phase Change Heat Transfer Process in Gravitational Heat Pipe

Qing Qian, Zhang Dengchun, Chen Dawei, Li Kongqing (School of Civil Engineering, Hunan University of Science and Technology, Xiangtan 411201, China)

Abstract: In order to explore the phase change and heat transfer processes in a two-phase closed thermosyphon, a 2D model is built to simulate by using FLUENT14.5. In order to capture the gas-liquid twophase distribution more accurately, the VOF model is adopted for simulation, and mass and energy source terms are added to each phase in the form of UDF for numerical calculation. The average temperature of each section of the thermosyphon under six different heating powers are calculated, compared with the experimental measurements at the same condition to confirm the authenticity of the numerical simulation. The wall temperature distribution and thermal resistance of the thermosyphon under four different filling rates are simulated to study the effect of liquid filling rate on the heat transfer efficiency of a thermosyphon. Results show that the numerical simulation can effectively and intuitively reflect the evaporation and condensation phenomenon in a two-phase closed thermosyphon. The VOF model can well capture the phenomenon of gas-liquid separation, bubble growth and coalescence, and the generation of liquid film. The total thermal resistance decreases with the increase of heating power. When the heating power is more than 170 W, the rate of thermal resistance decreases with the increase of heating power. With the increase of liquid filling rate, the thermal resistance decreases gradually. The performance of the thermosyphon is better when the initial filling rate of the phase change medium is equal to 1.

Keywords: gravitational heat pipe; phase change process; numerical simulation; filling ratio; heat transfer rate

收稿日期: 2019-11-20

基金项目:湖南省自然科学基金资助项目(2016JJ2054); 湖南省交通运输厅科技进步与创新重点资助项目(201413)

<sup>\*</sup> 通信作者, E-mail: dczhang2000@ 126.com

重力热管,也叫两相式热虹吸管,传热介质被充入重力热管的蒸发段,经蒸发段外壁的加热达到沸点 后变为气态上升至冷凝段、气态分析的快速后冷凝至液态,由于重力作用重新回到重力热管的 蒸发段完成一个循环-这要求在位置结构上,冷凝段必须在蒸发段之上-由于其结构简单、容易加工等特 点,被广泛应用于各领域<sup>[1-4]</sup>.近年来,国内外学者对热管技术进行了大量的研究.韩振兴等<sup>[5]</sup>通过电容层 析成像技术(ECT)测量系统对冷凝段乙醇蒸气的冷凝过程进行监测,观察不同工况条件下重力热管冷凝 段的气、液分布特性和液膜的形成及发展过程.曹小林等<sup>[6]</sup>提出新型结构形式的重力热管换热器,通过建 立单根竖直管道物理模型,分别对冷凝段、绝热段和蒸发段建立稳态传热数学模型,应用等热流密度边界 条件并通过工程方程求解器(EES)进行了数值计算.战洪仁等<sup>[7]</sup>为研究重力热管内部沸腾冷凝过程,采用 VOF 多相流模型对汽液两相流进行数值模拟.张劲草等<sup>[8]</sup>以铜-水重力热管为对象,研究了热管蒸发段和 冷凝段的长度及位置等条件改变时对重力热管传热性能的影响.陈军等<sup>[9]</sup>为了揭示两相闭式热虹吸管蒸 发段及冷凝段工质相变传热本质, 以其为基础建立数值模型, 基于 VOF 模型确定气液两相间的相界面, 对 采用工质为水和 R134a 的热管运行过程进行数值分析.张龙等<sup>[10]</sup>针对现场热管井实例,分析影响碳钢-水 超长重力热管热传输性能的因素,通过对热管井结构的改造以提高其传热性能,并对热管井结构和工质进 行了展望.张云峰等 $^{[11]}$ 通过 CFD 仿真模拟,分析了重力热管内水相变换热过程的特性,研究了热管蒸发段 充液率为 35%时不同加热功率对热管相变换热的影响, 以及加热功率为 2 000 W 时蒸发段充液率对热管 相变换热的影响.王啸远等[12]基于 VOF 模型和改进的相变模型对热虹吸管稳态相变传热过程进行 CFD 模拟.根据温度分布实验数据和可视化实验验证,分析了充液率对热管蒸发冷凝传热行为的影响.Bandar 等[13]利用 CFD 模拟无芯热管或热虹吸管运行期间的两相流动和传热现象,数值预测的温度曲线和实验 温度数据具有良好的一致性.Zied Lataoui<sup>[14]</sup>对不锈钢两相闭式热虹吸管的传热特性进行了实验研究,测 试了 3 种相容的工作流体:水,乙醇和丙酮及填充率对热虹吸管的稳态热性能的影响.Davoud<sup>[15]</sup> 研究了两 相闭式热虹吸管(TPCT)的瞬态性能,本文利用 FLUENT14.5 软件对重力热管内部蒸发冷凝状态进行数值 模拟,结合前人所做的实验进行了对比分析,证明了数值模拟的真实准确性,继而研究不同充液率对重力 热管的影响, 通过不同功率及充液率下热管各段的温度平均值及热阻的大小, 得出重力热管内具体的蒸发 冷凝相变和传热过程及最佳充液率的大小.

. 重力热管计算模型

#### .0. 重力热管工作原理

重力热管的工作原理如图 1 所示, 液态工质在负压状态下充入重力热管 的蒸发段中密封,在蒸发段中受热相变为气态工质,由于升力的作用经绝热 段上升至冷凝段、在冷凝段释放潜热后冷凝为液态贴附在冷凝段壁面,由于 重力的作用再次回到蒸发段,完成一个工作循环.

#### 1.2 VOF 模型

重力热管的蒸发冷凝模拟采用 VOF 模型,多相流计算的难度在于捕捉不 用相态间的界面,而 VOF 模型主要用于跟踪两种或多种不相溶液体的界面位 置,能够很好地捕捉气液两相分离界面. VOF 模型使用 Navier-Stokes 方程通 过定义各相的体积分数来对各相的运动进行追踪,从而确定各相之间的相界 面·在每个计算单元中,所有组分的体积分数之和为 1, 即如果 α 为液相的体 积分数, α 为气相的体积分数,则在每一计算单元中存在 3 种情况: (1)  $\alpha_1$  =  $1:$ 单元全部为液相;(2)  $\alpha_1 = 0:$ 单元全部为气相;(3) 0<  $\alpha_1$  < 1:单元处于气液 相界面.

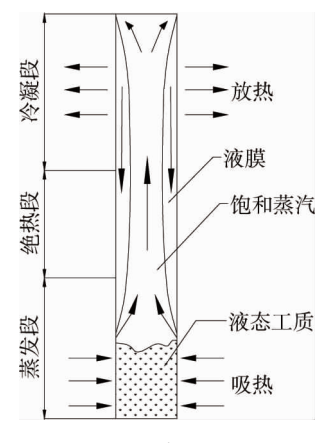

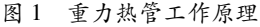

#### .02 控制方程

连续性方程、动量方程和能量方程用于描述重力热管中工作流体的运动. 1.3.1 连续性方程

$$
\frac{\partial \rho}{\partial t} + \nabla \cdot (\rho \mathbf{u}) = 0. \tag{1}
$$

式中: $\rho$  为密度,kg/m<sup>3</sup>;  $u$  为速度矢量,m/s;  $t$  为时间,s.

1.3.2 动量方程

$$
\frac{\partial}{\partial t}(\rho \boldsymbol{u}) + \nabla \cdot (\rho \boldsymbol{u} \boldsymbol{u}) = -\nabla p + \nabla \cdot \left[ \mu \left( \nabla \boldsymbol{u} + \nabla \boldsymbol{u}^{\mathrm{T}} - \frac{2}{3} \mu \nabla \cdot \boldsymbol{u} \right) \right] + \rho \boldsymbol{g} + F_{\mathrm{CSF}} \tag{2}
$$

式中: g 为重力加速度, m/s<sup>2</sup>; p 为压力,Pa;  $\mu$  为动力黏度,Pa · s; I 为单位张量;  $F_{\rm csr}$  为表面张力,N/m.

对于流体两相界面表面张力的影响,引入 Brackbill 等[16]表面张力模型,表达式为

$$
F_{\rm cSF} = 2\sigma_{1v} \frac{\alpha_1 \rho_1 C_v \nabla \alpha_v + \alpha_v \rho_v C_1 \nabla \alpha_1}{\rho_1 + \rho_v}.
$$
\n(3)

式中: C 为表面曲率,下标 l,v 分别表示液相、气相;  $\rho_1$ 为液态水密度,kg/m<sup>3</sup>;  $\sigma_{\text{\tiny Iv}}$  为表面张力系数,N/m,其 计算式为

$$
\sigma_{1v} = 0.098\ 058\ 56 - 1.845 \times 10^{-5}T - 2.3 \times 10^{-7}T^2. \tag{4}
$$

重力热管中工作流体的物理性质取决于各相的体积分数,因此密度和粘度的计算公式分别为

$$
\rho = \alpha_1 \rho_1 + (1 - \alpha_1) \rho_v; \qquad (5)
$$

$$
\mu = \alpha_1 \mu_1 + (1 - \alpha_1) \mu_v. \tag{6}
$$

式中: ρ 为密度, kg/m<sup>3</sup>,其计算式为

 $\rho_1 = 859.008 \cdot 3 + 1.252 \cdot 209T - 0.002 \cdot 642 \cdot 9T^2$ .

1.3.3 能量方程

$$
\frac{\partial}{\partial t}(\rho E) + \nabla \cdot (\rho E \mathbf{u}) = \nabla \cdot (k \cdot \nabla T) + \nabla \cdot (p \mathbf{u}) + S_e.
$$
\n(8)

式中:  $E$  为能量, J; T 为温度, K;  $k$  为热导率, W/(m · K);  $S_n$  为能量源项, 用于计算蒸发冷凝过程中的热 量传递.

VOF 模型中将温度  $T$ 作为质量平均变量, 热导率  $k$  的计算式为

$$
k = \alpha_1 k_1 + (1 - \alpha_1) k_v.
$$
  
能量 *E* 的math>

$$
E = \frac{\alpha_1 \rho_1 E_1 + \alpha_2 \rho_2 E_2}{\alpha_1 \rho_1 + \alpha_2 \rho_2}.
$$
\n(10)

1 数值计算方法

#### 10. 网格划分

参照 B.Fadhl<sup>[13]</sup> 所做实验建立物理模型, 计算重力热 管总长度为500 mm,其中蒸发段、绝热段、冷凝段分别长为 200,100,200 mm, 计算模型直径为 Φ22 mm×1.5 mm. 利用 Gambit 进行网格划分,靠近内壁面对网格进行加密处理, 如图 2 所示. 为了研究模型网格数对计算结果的影响, 进行 网格独立性验证,将 3 种不同的网格数量所得出的计算结 果统计于表 1 中.表 1 为不同网格数下的蒸发段与冷凝段 的平均温度,并计算了各自的热阻大小.由表 1 可以看出, 网格数对于计算结果的影响并不大,因此考虑到精确性与 计算时间成本的影响,本文选择网格数为 56 336 的模型进

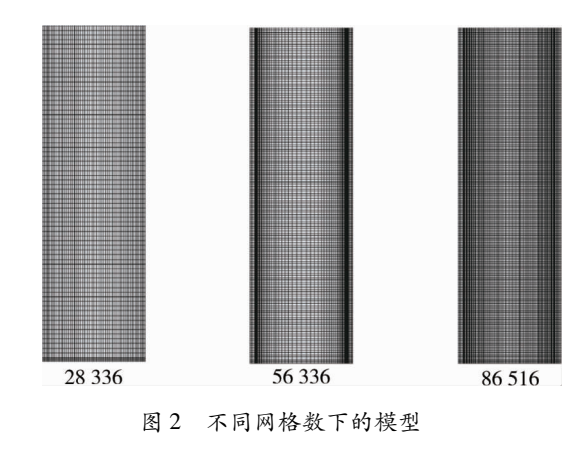

 $\hspace{1.6cm} (7)$ 

行计算,靠近壁面设置更密的网格来捕捉内壁面的气液两相贴附状态.

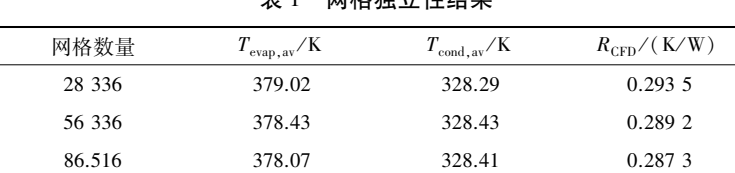

网枚独立性结果

表中:  $T_{\text{evan},\text{av}}$  为计算出的蒸发段平均温度, K;  $T_{\text{cond},\text{av}}$  为计算出的冷凝段平均温度, K;  $R_{\text{CFD}}$  为计算出的总热 阻,K/W.

### 2.2 边界条件

根据实验实测值[13] 设定边界条件,如表 2 所示.假设充液率(即液体所占蒸发段的体积分数) 为 50%, 冷凝段放热量根据冷却水得热量确定,计算公式如式(11)所示.设置蒸发段边界条件为恒热流密度,绝热 段壁面边界条件设置为热流密度为 0,冷凝段对流边界条件根据实验所测得自然流温度为 296 K,传热系 数根据冷却水段计算公式(12)获得.考虑两相接触面表面张力的影响,表面张力系数计算公式如式(4)所 示.为了更好地捕捉气液分离界面,采用 VOF 模型进行计算,设置瞬态时间步长为 0.000 5 s.将气态设置为 主相,液态设为次相,液态水的密度采用多项式表示为温度的函数,其具体形式如式(7)所示.速度与压力 耦合关系采用 SIMPLE 算法处理,能量与动量方程均采用二阶迎风格式,相体积分数采用几何重构法,压 力插值采用 PRESTO 算法.设置连续性方程和动量方程残差收敛标准为 10<sup>-4</sup>,能量方程的残差收敛标准为 10<sup>-6</sup>. 为探究不同充液率对重力热管传热的影响, 分别对充液率为 30%, 50%, 75%及 100%进行计算, 充液 率通过在 FLUENT 中标记区域的方式设置气液相的体积分数获得.

$$
Q_c = mc_p(T_o - T_i). \tag{11}
$$

式中: m 为冷却水流量, kg/s; c 为水的比热容, J/(kg · K); T 为冷却水出口温度, K; T 为冷却水进口温 度, K.

$$
h_c = \frac{Q_c}{2\pi r l_c (T_{c,av} - T_{\infty})}.
$$
\n(12)

式中:  $h_\mathrm{c}$  为冷凝段对流传热系数,W/(m $^2$  · K);  $Q_\mathrm{c}$  为冷凝段传热量,W;  $T_\mathrm{c,av}$  为冷凝段平均温度,K;  $T_\mathrm{\infty}$  为 冷却水平均温度,K.

| 蒸发段输入功率        | 冷却水温度            |               | 冷凝段          |                                                    |
|----------------|------------------|---------------|--------------|----------------------------------------------------|
| $Q_{\rm in}/W$ | $T_{\infty}$ / K | $Q_{\circ}/W$ | $T_{c,av}/K$ | $h_{\rm e} / (\sqrt{\rm W}/(\rm m^2 \cdot \rm K))$ |
| 100.41         | 298.9            | 95.1          | 312.41       | 509.3                                              |
| 172.87         | 301.45           | 162.6         | 318.07       | 707.6                                              |
| 225.25         | 302.95           | 192.2         | 320.55       | 790.6                                              |
| 275.60         | 305.2            | 236.6         | 325.95       | 824.9                                              |
| 299.52         | 306.3            | 254.8         | 323.91       | 1 046.6                                            |
| 376.14         | 309.4            | 336.6         | 330.33       | 1 1 6 3 . 5                                        |

表 2 不同功率下冷凝传热系数值

#### 102 源项设置

为了实现流体在重力热管内部的传热传质过程,编写 UDF 程序加入质量及能量源项.根据 Schepper 等[17] 在 2009 年提出的相变过程中气液两相的能量质量传递公式,如表 3 所示.当重力热管中混合相的温 度大于饱和温度时(即表 3 中 T<sub>1</sub> > T<sub>su</sub>), 蒸发过程开始,水由液相蒸发为水蒸气,饱和水蒸气经绝热段上 升至冷凝段,当混合相的温度小于饱和温度时(即表 3 中  $T_{\rm s}$  <  $T_{\rm sat}$ ), 冷凝过程开始,饱和水蒸气与冷凝壁 面进行放热冷凝为液体-表 3 中,  $S_m$  为体积分数方程中的质量源项;  $T_{sa}$  为饱和温度, K;  $T_1, T_a$  分别为液相、 气相温度, K; α<sub>ι</sub>,α<sub>κ</sub> 分别为液相、气相的体积分数, S<sub>c</sub> 为能量方程中的能量源项, ΔH 为流体的相变潜 热, J/kg.设置饱和温度  $T_{\rm sn}$  为 373 K, 水的汽化潜热为 2 455 000 J/kg.将表 3 中的能量质量源项表达式通过 UDF 编程导入 FLUENT 中,定义气液及混合相的源项再进行计算.

| 传递类别 | 相变过程                             | 相态 | 源项                                                                                                    |
|------|----------------------------------|----|----------------------------------------------------------------------------------------------------|
|      | 蒸发过程 $T_1 > T_{sat}$             | 液相 | $S_{\rm m} = -\beta_1 \alpha_{\rm l} \rho_1 \left  \frac{T_1 - T_{\rm sat}}{T_{\rm sat}} \right $                     |
| 质量传递 |                                  | 气相 | $S_{\rm m} = \beta_1 \alpha_{\rm l} \rho_1 \left  \frac{T_1 - T_{\rm sat}}{T_{\rm sat}} \right $                      |
|      | 冷凝过程 $T_{\rm v}$ < $T_{\rm sat}$ | 液相 | $S_{\rm m} = \beta_2 \alpha_{\rm v} \rho_{\rm v} \left[ \frac{T_{\rm v} - T_{\rm sat}}{T_{\rm sat}} \right]$          |
|      |                                  | 气相 | $S_{\rm m} = -\beta_2 \alpha_{\rm v} \rho_{\rm v} \left[ \frac{T_{\rm v} - T_{\rm sat}}{T_{\rm sat}} \right]$         |
| 能量传递 | 蒸发过程 $T_1 > T_{sat}$             |    | $S_{\rm e} = -\beta_1 \alpha_{\rm i} \rho_1 \left  \frac{T_1 - T_{\rm sat}}{T_{\rm sat}} \right  \Delta H$            |
|      | 冷凝过程 $T_{\rm v}$ < $T_{\rm sat}$ |    | $S_{\rm e} = \beta_2 \alpha_{\rm v} \rho_{\rm v} \left  \frac{T_{\rm v} - T_{\rm sat}}{T_{\rm rot}} \right  \Delta H$ |

表 3 质量和能量转移公式

## 2 计算结果与讨论

#### 20. 流态分析

图 3 为加热功率为 172.87 W 时蒸发段内气液两相体积分数分布图, 花纹部分代表只有液相时(即液 相体积分数为 1),黑色部分代表只有气相时(即液相体积分数为 0).在最开始时(t=0 s),液相占据蒸发段 的 50%. 受到蒸发段恒定热流量的加热, 贴近壁面处最开始受热形成气泡, 慢慢地小气泡开始运动聚合成 较大的气泡,相邻的聚合气泡在上升过程中再聚合,在加热面上将形成一个气柱,随着上升气泡的不断聚 合,气相体积分数的比例逐渐增大,由图 3 的不同时刻时气泡分布可看出液体经壁面受热后从泡状流动到 弹状流动再到环状流动的变化过程-随着热量的持续输入,液态工质不断受热蒸发,其大量的饱和蒸汽经 由绝热段流向冷凝段·饱和水蒸汽到达冷凝段后,在冷凝段壁面遇冷释放潜热后冷凝成液态水贴附在壁 面,最初水蒸汽量较少,在冷凝段壁面会形成液珠状呈珠状凝结,随着蒸发过程的不断进行,越来越多的饱 和水蒸汽在冷凝壁面凝结,最初的珠状凝结慢慢聚合成液膜状形成膜状凝结,图 4 为最终达到稳定状态时 冷凝段壁面产生的液膜图.

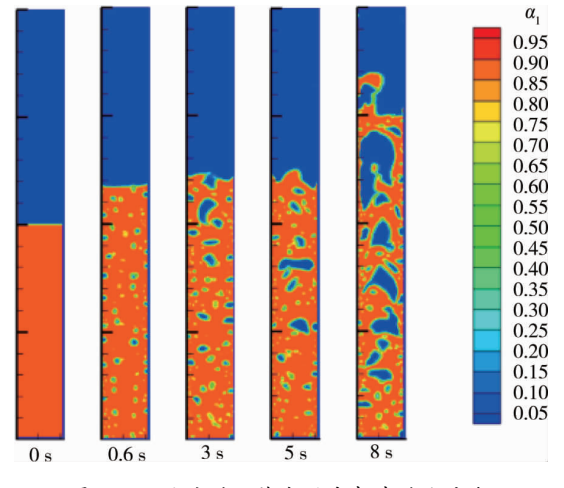

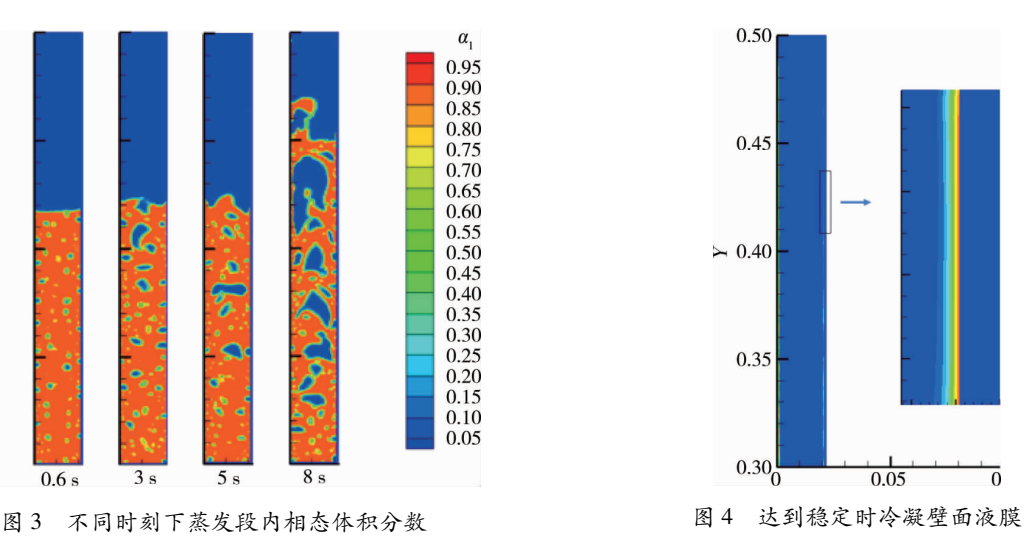

#### 3.2 重力热管传热性能

重力热管整体传热性能可由整体热阻来体现,热管总传热量 Q 正比于传热温差,反比于总热阻,其具 体表达式如式(13)所示,热管的整体热阻可由式(14)计算得到.

$$
Q = \frac{\Delta T}{R};
$$
\n
$$
R_{\text{CFD}} = \frac{T_{\text{eav,CFD}} - T_{\text{cav,CFD}}}{Q_{\text{in}}}.
$$
\n(14)

式中:  $R$  为重力热管的总热阻,  $K/W$ ;  $T_{\text{eav}}$ ,  $_{\text{CFD}}$  为数值模拟所得蒸发段的平均值,  $K$ ;  $T_{\text{cav}}$ ,  $_{\text{CFD}}$  为数值模拟所得 冷凝段的平均值, $K: Q_{n}$ 为输入热功率, $W_{n+1}$ 

表 4 为不同热功率下重力热管各段平均温度实验值[13] 与本文模拟值的对比及在不同加热功率下的 热阻值.由表 4 可以看出,模拟结果与实验值的趋势大致相同,平均误差分别为 8.48%,10.08%,2.46%,可 认为此次模拟能有效地反映热管内部传热传质状态.

| 功率             | 蒸发段               |                   |                | 绝热段                    |                        | 冷凝段            |                        |                   | 热阻             |                  |            |
|----------------|-------------------|-------------------|----------------|------------------------|------------------------|----------------|------------------------|-------------------|----------------|------------------|------------|
| $Q_{\rm in}/W$ | $T_{\rm e,av}$ /K | $T_{\rm e,av}$ /K | $R_{\rm E}/\%$ | $T_{\rm a}/\mathrm{K}$ | $T_{\rm a}/\mathrm{K}$ | $R_{\rm E}/\%$ | $T_{\rm c\,,av}/\rm K$ | $T_{\rm c,av}$ /K | $R_{\rm F}/\%$ | $R_{\text{EXP}}$ | $R_{CFD}$  |
|                | 实验值               | 模拟值               |                | 实验值                    | 模拟值                    |                | 实验值                    | 模拟值               |                | /(K/W)           | $($ K/W)   |
| 100.41         | 343.00            | 374.61            | 9.21           | 321.25                 | 364.64                 | 13.51          | 312.412                | 334.46            | 7.06           | 0.3046           | 0.399 9    |
| 172.87         | 341.60            | 378.43            | 10.78          | 327.45                 | 364.58                 | 11.34          | 318,070                | 328.43            | 3.26           | 0.1361           | 0.289 2    |
| 225.25         | 348.10            | 381.23            | 9.52           | 331.05                 | 364.60                 | 10.13          | 320.550                | 326.80            | 1.95           | 0.1223           | $0.241\;6$ |
| 275.60         | 356.10            | 384.41            | 7.95           | 335.55                 | 365.66                 | 8.97           | 325.950                | 327.54            | 0.53           | 0.1094           | 0.2063     |
| 299.52         | 358.75            | 385.74            | 7.55           | 336.25                 | 365.52                 | 8.70           | 323.910                | 323.26            | 0.20           | 0.1163           | 0.2086     |
| 376.14         | 370.20            | 391.89            | 5.86           | 342.75                 | 369.51                 | 7.81           | 330.330                | 324.49            | 1.77           | 0.1060           | 0.179 2    |
| 平均误差/%         |                   |                   | 8.48           |                        |                        | 10.08          |                        |                   | 2.46           |                  |            |

表 4 不同热功率下重力热管各段平均温度模拟值与实验值的对比

图 5 为不同输入热功率下热管各段测温点实验值[13] 与本文模拟值的对比,模拟的蒸发段平均值与实 验值有一定的偏差,而冷凝段表现很好的一致性.这是由于在实验中,热管蒸发段外部缠绕电热阻丝,由热 阻丝加热从而加热蒸发段外壁、蒸发段外壁加热不均现象,而模拟中是通过给定恒定热功率计算得 出,但是由于充液率为 50%,150 mm 处为蒸汽区,故温度会高于处于液池内的 50 mm 处温度.

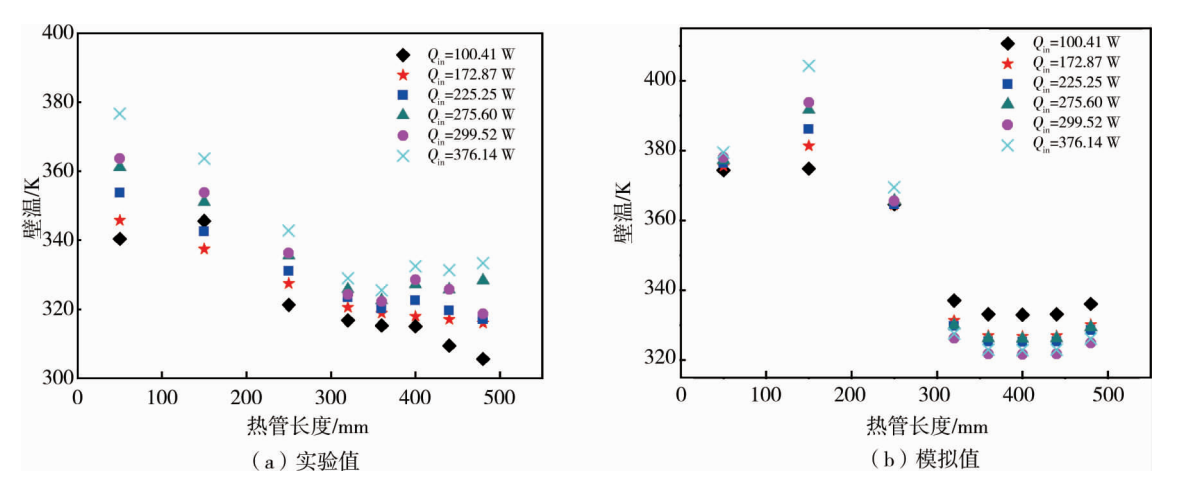

图 5 不同热功率下重力热管各段壁温

图 8 给出了在不同输入热功率下重力热管总体热阻 实验值与模拟值的对比,由整体趋势看模拟与实验大致 相同, 在一定范围内 (除 299.52 W 时), 总热阻随着加热 功率的增大而减少,这是由于加热功率的增加使管内工 质更快受热,从而产生气泡的速度增快,气泡间的碰撞更 加强烈,加强了热管的传热性能;由热阻计算式及表 4 计 算结果看,不同热功率下热管运行达到稳定后,蒸发段与 冷凝段温差相差并不大,由此热阻也会随着加热功率的 增大而减小.在功率为 299.52 W 时,此时计算出的热阻 相对于热功率为 275.6 W 略微增大,这点与实验数据完 全吻合.而图 6 中显示在低热功率下,热阻的模拟值与实 验值相差较大,这是由于在 CFD 模拟中,蒸发段的温度

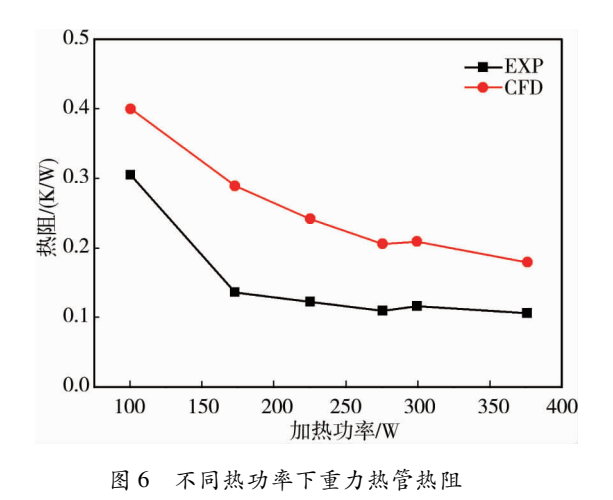

要比实验值大得多,且冷凝段的温度与实验值对比相差不太大,这就导致了蒸发段与冷凝段的温差相较实 验值要大,故热阳值会比实验结果大,热管热阳在低功率下受加热功率的影响较明显,而在加热功率大于 170 W 后, 热管热阻随加热功率增加而减少的速率下降, 相对独立于输入功率.

#### 3.3 充液率对重力热管传热性能的影响

充液率(FR)为液体水占蒸发段体积的百分比,图 7 为 4 种输入热功率(100.41, 172.87, 225.25, 275.6 W) 时,不同 4 种充液率下 (分别为 FR=0.3,0.5,0.75,1) 重力热管壁面温度分布.由图 7b~图 7d 可以看出,充 液率 FR 对蒸发段的影响显著,而冷凝段温度几乎无明显变化.由图 7 可知,在充液率为 1 时,蒸发段温度 分布均匀,无明显波动,而在其他3种充液率下,蒸发段上部出现明显温升.各段温度明显上升的起点所对 应的位置为不同充液率下的液体初始高度值(如 FR=0.3,则最开始温升位置为 60 mm 处),这是由于蒸发 段上部的蒸汽受热形成过热蒸汽,在内壁形成气膜提高了蒸发段上部壁面的温度值.对比图 7 各图可发 现, 当 FR 为 0.3 时, 在不同加热功率下, 均在 0.1 m 时蒸发段壁温达到峰值, 这是由于充液率 FR 为 0.3 时,相对于其他3种充液率在 0.1 m 处蒸汽含量较大,导致壁温升高,同样原因 FR 为 0.5,0.75 时壁温峰值 的发生位置随之推移.加热功率为 172.87 W,充液率为0.3,0.5,0.75 时蒸发段温度峰值相对于充液率为 1 时分别增比为1.7%,1.54%,0.68%.加热功率为 225.25 W 时,充液率为 0.3,0.5,0.75 相对于充液率为 1 时 峰值温度增比为2.63%, 2.55%, 1.56%.加热功率为 275.6 W 时, 充液率为 0.3, 0.5, 0.75 相对于充液率为 1 时峰值温度增比为3.82%,3.7%,1.97%.而冷凝段温度无明显变化,热管顶端相对冷凝段温度较高,这是由 于在模拟中冷凝段上部壁面设置为绝热,从蒸发段上升的过热蒸汽在热管顶部聚集出现顶端温度较高的 现象.对比图 7a~图 7d,可看出在较低加热功率(100.41 W)时, FR 对热管壁温影响不大,随着输入功率的 增大, FR 对重力热管蒸发段壁温的影响也逐渐增大.

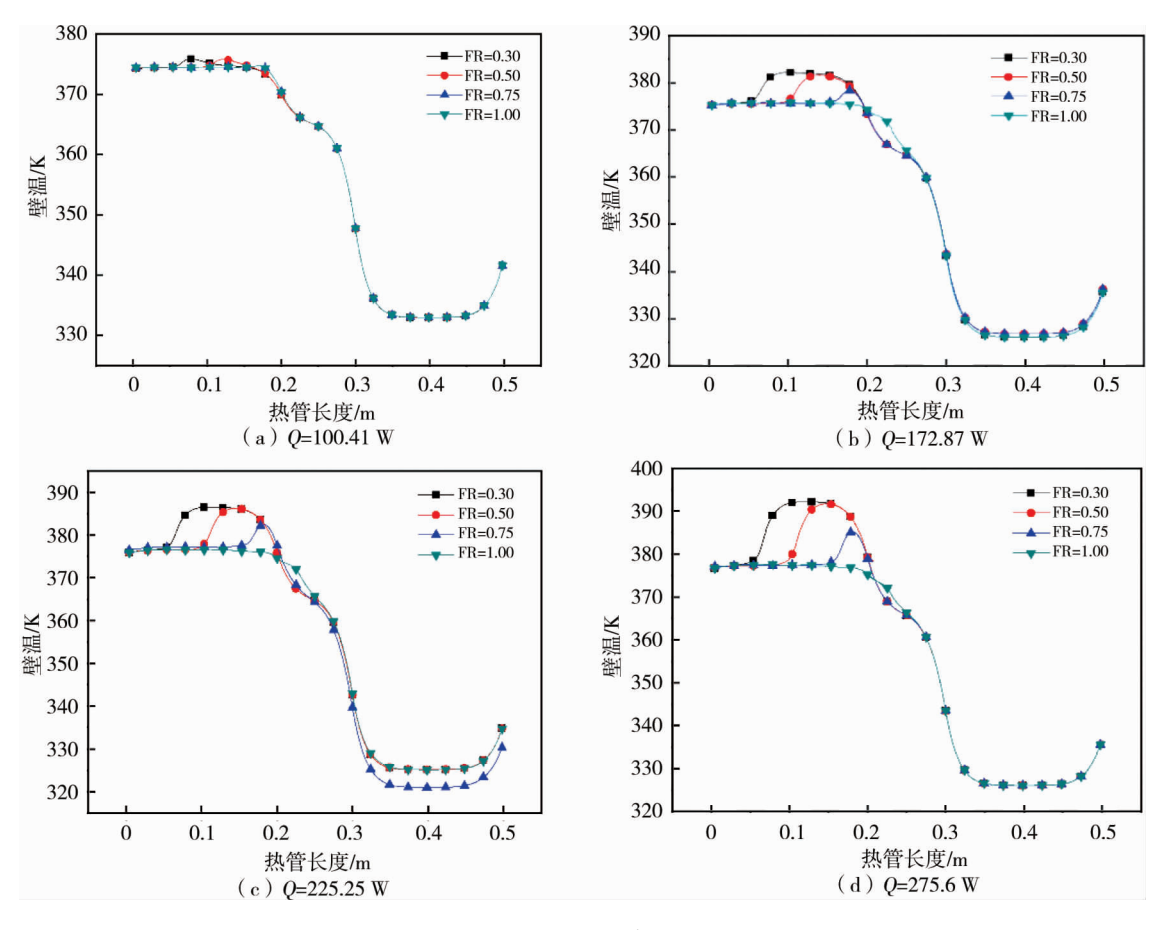

图 7 不同 FR 下重力热管壁面温度分布

图 8 和图 9 分别为 4 种加热功率下不同充液率时热管蒸发段的平均温度和热管热阻值 由图 8 可知, 在同一加热功率下,蒸发段均温随充液率 FR 的增加而降低,且温度下降的幅度在 FR 为 0.5~0.75 间最 大:随着加热功率的增大,充液率 FR 对蒸发段均温的影响也逐渐加大.由图 9 可知,随着充液率的增大,重

力热管的整体热阻值降低,在充液率为1时热阻最低;在低功率下,热管热阻几乎不随充液率的改变而改 变:随着加热功率的增大,充液率对热管热阻的影响程度也逐渐加大;在相同充液率下,热管热阻随加热功 率的增大而减少.

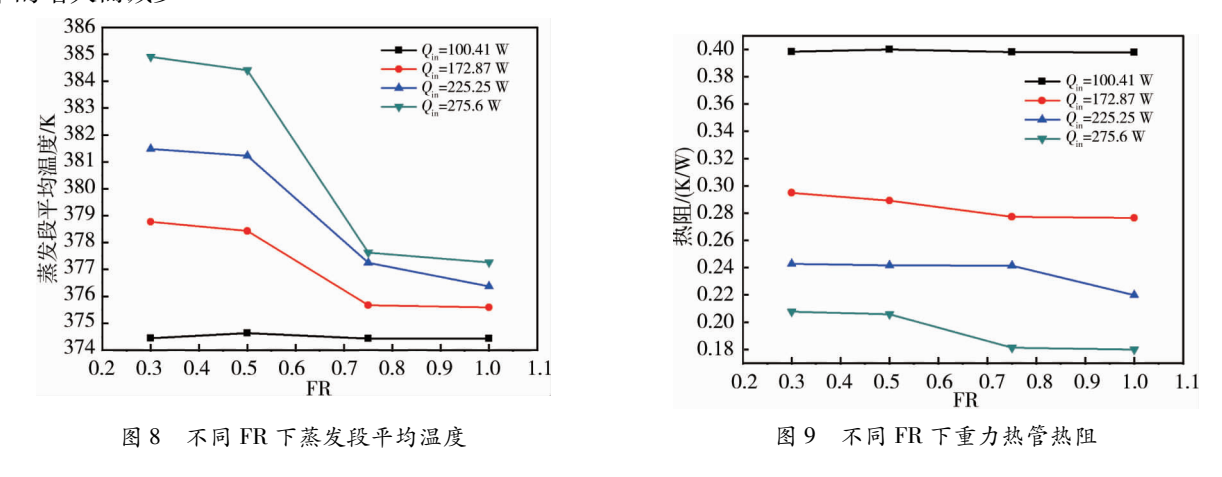

## 4 结论

1) 运用 CFD 模拟技术能很好地反映热管中液体工质受热蒸发冷凝的具体过程及现象, 目 VOF 模型 能够真实准确的描述气液分离及气泡聚合现象.

##在一定范围内"重力热管的总热阻随着加热功率的增大而减少"低功率下热管热阻受加热功率的影响 较明显;而在加热功率大于 170 W 后,热阻随加热功率增加而减少的速率下降,相对独立于输入功率.

3)充液率主要影响热管蒸发段的温度,对冷凝段影响不大;热管热阻随着充液率的增大而减小,且在 充液率为1时最小.

#### 参考文献!

- [1] 姚普明. 热管应用现状及其发展[J]. 动力工程, 1983(2): 59-65.
- [2] 纪绍斌,李生生.热管技术的应用与发展[J].山西建筑, 2005 (13): 140-141.
- [3] 魏新宇,李树勋,吴奇.热管技术的应用展望[J].甘肃冶金,2006(3):98-99.
- [4] 曹志高,杜海存,曹娟华.热管技术及其应用分析[J].江西能源,2009(3):39-41.
- [5] 韩振兴,王冬骁,王飞,等.重力热管冷凝段运行特征的可视化实验研究[J].化工学报,2014,65(8):2934-2939.
- [6] 曹小林,曹双俊,马卫武,等.新型重力热管换热器传热特性的数值模拟[J].中南大学学报(自然科学版),2013,44(4): 1689-1694.
- $[7]$  战洪仁,李春晓,王立鹏,等.基于 VOF 模型对重力热管内部沸腾冷凝过程的仿真模拟 $[1]$ .冶金能源,2016,35(1):  $30 - 34.$
- [8] 张劲草,辛公明,陈岩,等.蒸发段和冷凝段变化对重力热管性能的影响[J].化工学报,2017,68(4):1343-1348.
- [9] 陈军,李家鹏,曹菁,等.重力热管内部传热传质过程的数值模拟[J].制冷与空调,2017,17(9):17-21.
- [10] 张龙,吴志湘,邓保顺.某超长重力热管提取地热技术的试验分析及改造措施[J].节能,2015,34(10):77-80.
- [11] 张云峰,罗嵩容,罗稀玉,等.重力热管内水相变换热的数值模拟[J].长沙理工大学学报(自然科学版),2016,13(1):  $69 - 74.$
- [12] 王啸远,朱跃钊,陈海军,等.热虹吸管相变传热行为 CFD 模拟[J].中南大学学报(自然科学版),2017,48(5):1391-1397.
- [13] Bandar F, Luiz C, Hussam J. Numerical modelling of the temperature distribution in a two-phase closed thermosyphon [J]. Applied Thermal Engineering,  $2013(60)$ : 122-131.
- [14] Zied L, Abdelmajid J. Experimental investigation of a stainless steel two-phase closed thermosyphon [J]. Applied Thermal Engineering, 2017(121):721-727.
- [15] Davoud J, Sauro F, Alessandro F, et al. Unsteady experimental and numerical analysis of a two-phase closed thermosyphon at different filling ratios  $\lceil J \rceil$ . Experimental Thermal and Fluid Science, 2017(81): 164-174.
- [16] Brackbill J U, Kothe D B, Zemach C. A continuum method for modeling surface tension [J]. Journal of Computational Physics, 1992(100): 335-354.
- [17] De Schepper S C K, Heynderickx G J, Marin G B. Modeling the evaporation of a hydrocarbon feedstock in the convection section of a steam cracker [J]. Computers & Chemical Engineering,  $2009(33)$ : 122-132.